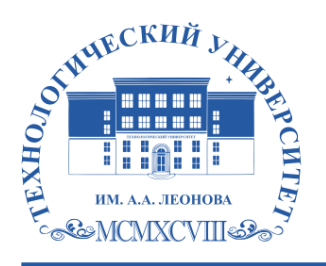

Федеральное государственное бюджетное образовательное учреждение высшего образования «ТЕХНОЛОГИЧЕСКИЙ УНИВЕРСИТЕТ ИМЕНИ ДВАЖДЫ ГЕРОЯ СОВЕТСКОГО СОЮЗА, ЛЕТЧИКА-КОСМОНАВТА А.А. ЛЕОНОВА»

**Колледж космического машиностроения и технологий**

# **РАБОЧАЯ ПРОГРАММА УЧЕБНОЙ ДИСЦИПЛИНЫ**

#### **ПОО.02 КОМПЬЮТЕРНОЕ МОДЕЛИРОВАНИЕ**

12.02.08 Протезно-ортопедическая и реабилитационная техника

**Королев, 2023 г.**

**Автор: Зайцев Е.С.** Рабочая программа учебной дисциплины ПОО.02 «Компьютерное моделирование» – Королев МО: ТУ им. А.А. Леонова, 2023.

Рабочая программа учебной дисциплины составлена в соответствии с требованиями Федерального государственного образовательного стандарта среднего профессионального образования (ФГОС СПО) и учебного плана по специальности 12.02.08 «Протезно-ортопедическая и реабилитационная техника».

Рабочая программа рассмотрена и одобрена на заседании предметноцикловой комиссии «15» мая 2023 г., протокол № 5.

Рабочая программа рассмотрена на заседании учебно-методического совета «17» мая 2023 г., протокол № 5.

# **СОДЕРЖАНИЕ**

стр.

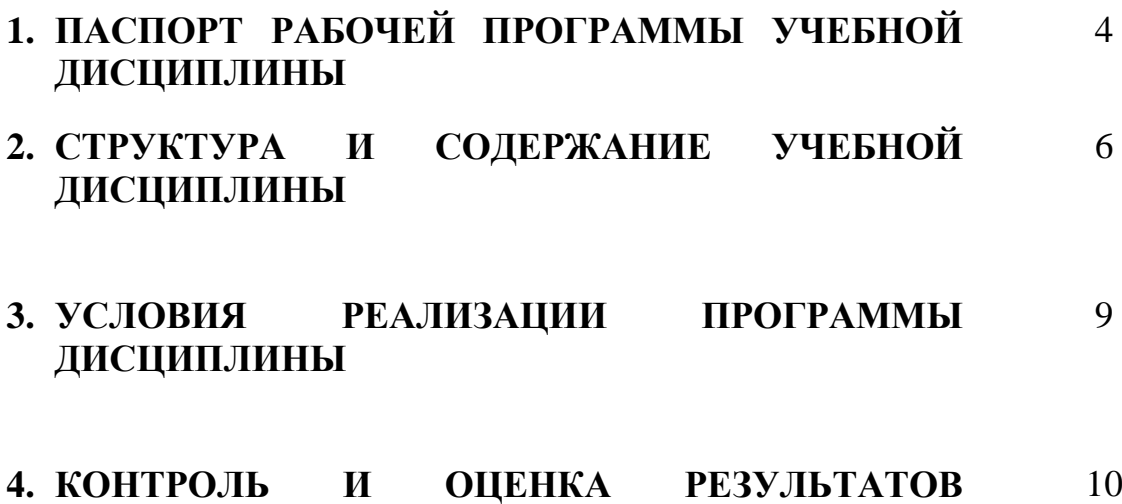

**ОСВОЕНИЯ УЧЕБНОЙ ДИСЦИПЛИНЫ**

### **1. ПАСПОРТ РАБОЧЕЙ ПРОГРАММЫ УЧЕБНОЙ ДИСЦИПЛИНЫ**

#### **1.1. Область применения рабочей программы**

Рабочая программа учебной дисциплины «Компьютерное моделирование» является частью основной образовательной программы в соответствии с ФГОС СПО по специальности 12.02.08 «Протезно-ортопедическая и реабилитационная техника».

#### **1.2. Место дисциплины в структуре основной профессиональной образовательной программы**

Учебная дисциплина «**Компьютерное моделирование**» является предлагаемой частью общеобразовательного цикла программы подготовки специалистов среднего звена в соответствии с ФГОС СПО по специальности 12.02.08 «Протезно-ортопедическая и реабилитационная техника».

Учебная дисциплина «**Компьютерное моделирование**» наряду с учебными дисциплинами общеобразовательного цикла обеспечивает формирование общих компетенций для дальнейшего освоения профессиональных модулей.

#### **1.3. Цель и планируемые результаты освоения дисциплины**  В результате освоения дисциплины обучающийся должен **уметь**:

- выполнять чертежи и виды модели в векторном редакторе «AutoCAD»;

- определять размеры и виды проекций детали, сохранять файл модели;

- создавать, редактировать и оформлять чертежи на персональном компьютере;

- создавать 3-D модели в векторном редакторе «AutoCAD»;

- создавать спецификации, перечни элементов, добавлять стандартные изделия в векторном редакторе «AutoCAD»

В результате освоения дисциплины обучающийся должен **знать**:

- основные элементы векторного редактора «AutoCAD»;

технологии моделирования (моделирование твердых тел, поверхностное моделирование);

- основные принципы моделирования в векторном редакторе «AutoCAD»;

- приемы создание файла детали и создание модели;

- создание и настройка чертежа в векторном редакторе «AutoCAD»;

- приемы оформления чертежа в векторном редакторе «AutoCAD»;
- создание стандартных изделий в векторном редакторе «AutoCAD»;
- порядок создания файлов спецификаций и перечней элементов.

#### Сформировать личностные результаты:

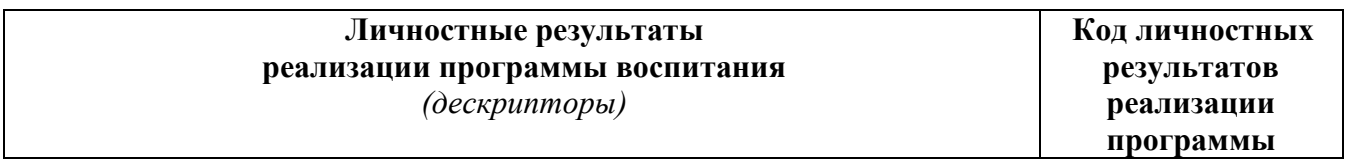

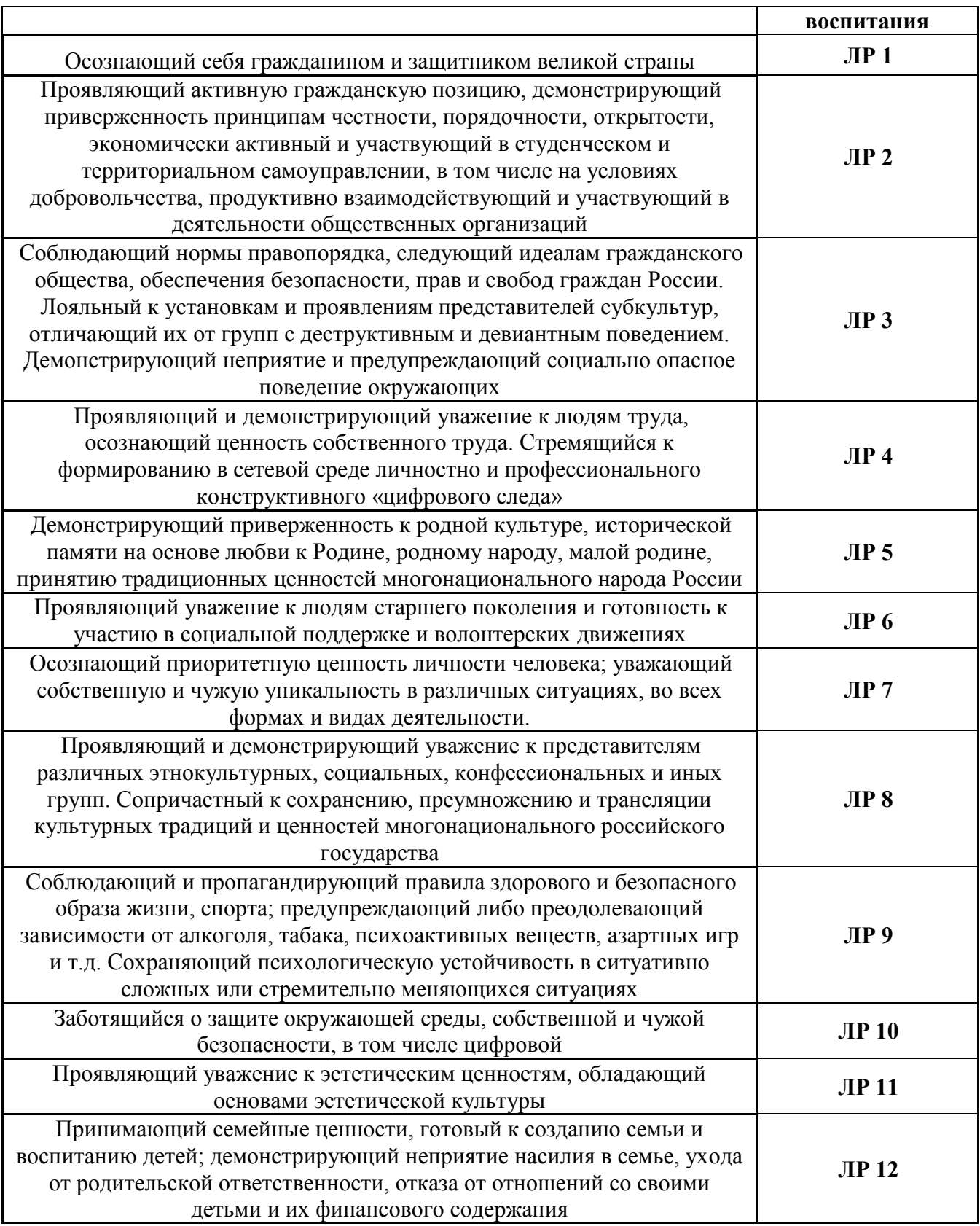

#### **1.4. Рекомендуемое количество часов на освоение программы дисциплины:**

максимальной учебной нагрузки обучающегося 66 часов, в том числе:

обязательной аудиторной учебной нагрузки обучающегося – 66 часов.

# **2. СТРУКТУРА И СОДЕРЖАНИЕ УЧЕБНОЙ ДИСЦИПЛИНЫ**

### **2.1. Объем учебной дисциплины и виды учебной работы**

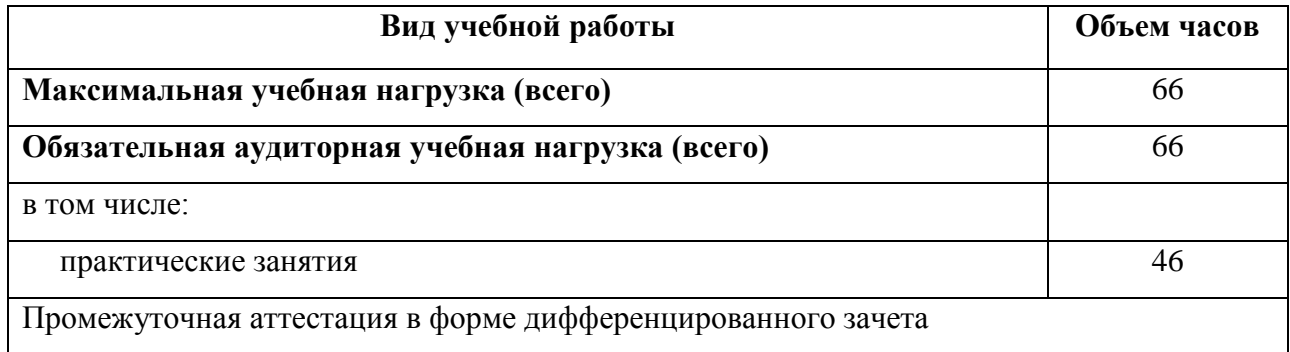

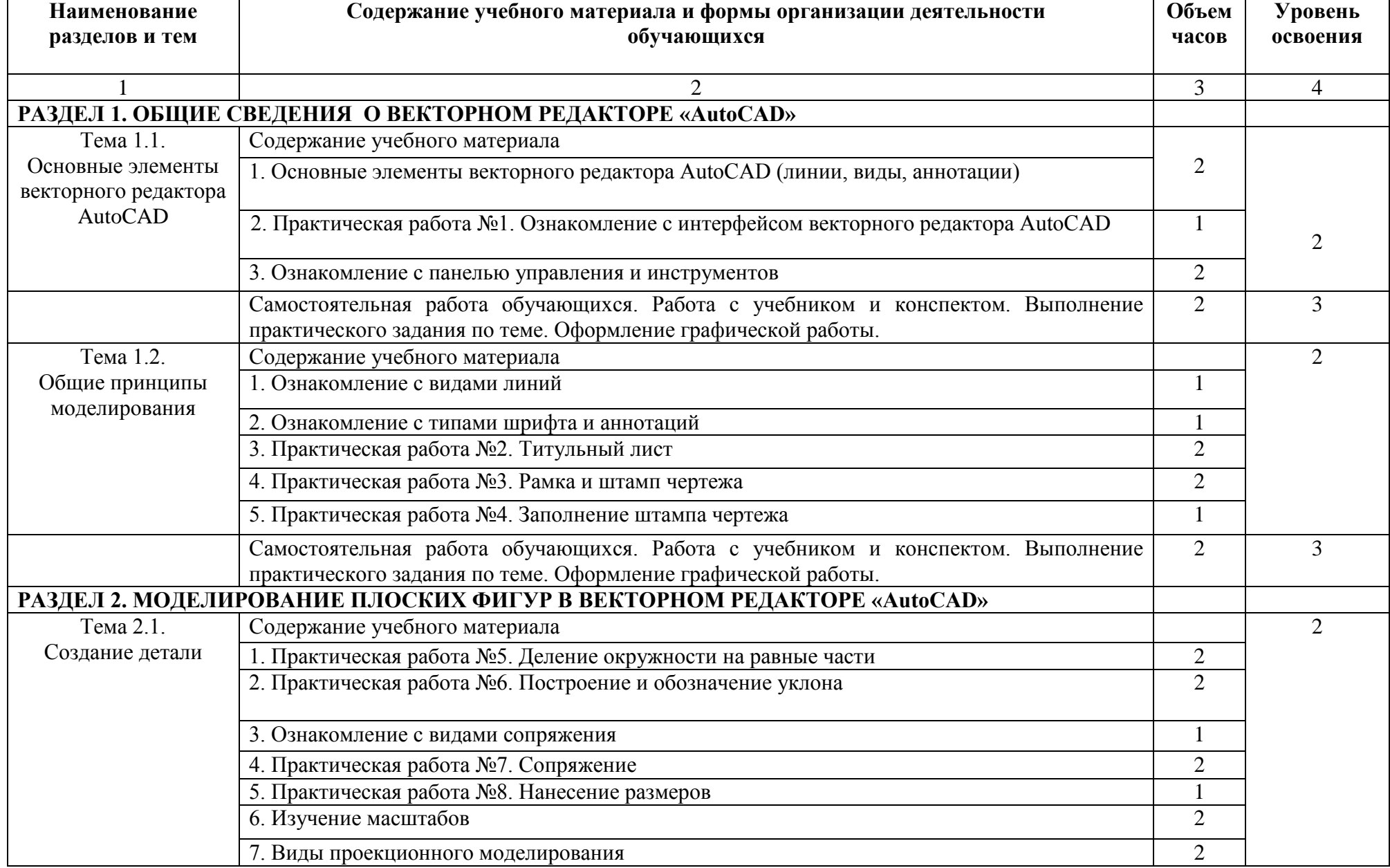

# **2.2. Тематический план и содержание учебной дисциплины**

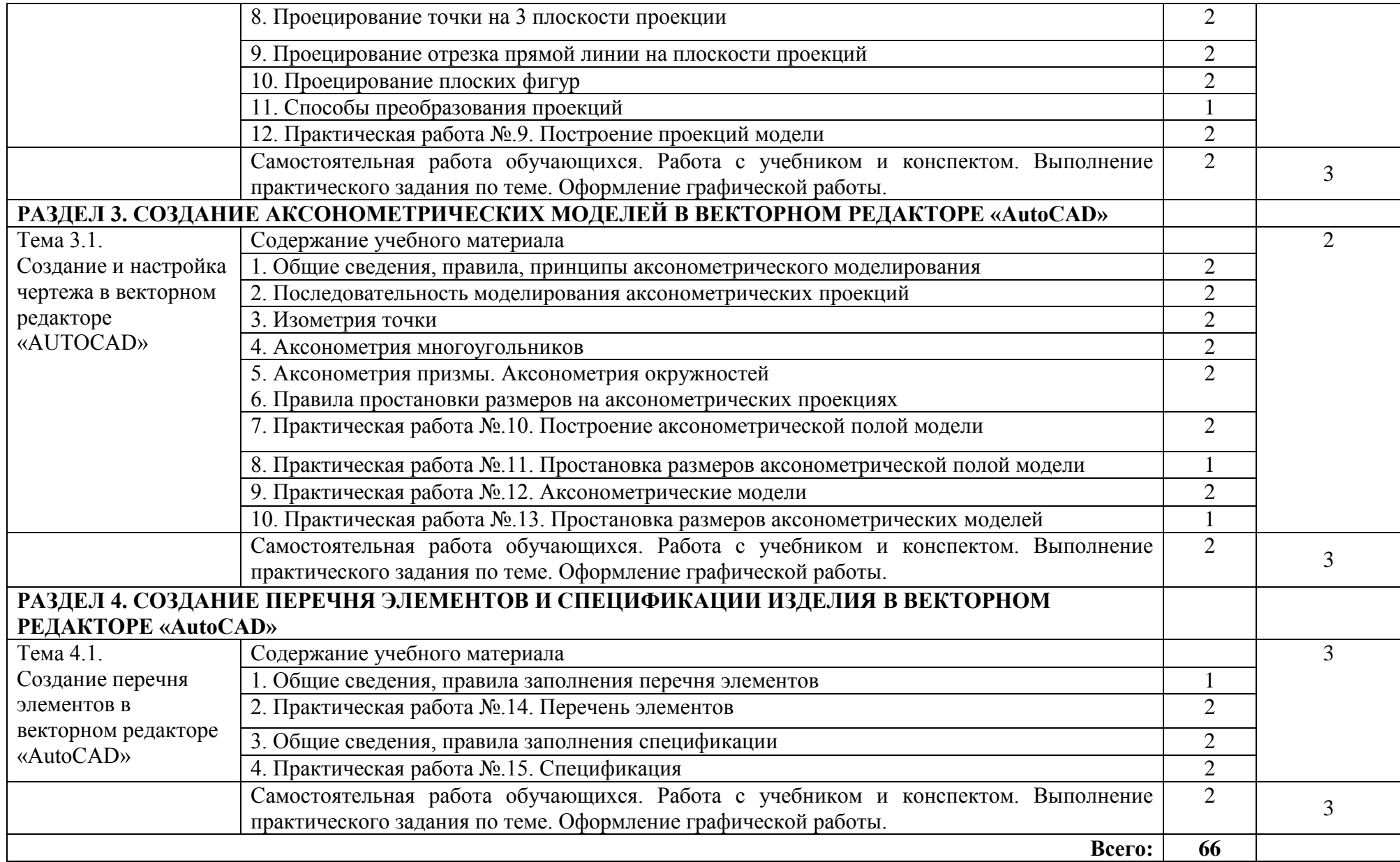

#### **3. УСЛОВИЯ РЕАЛИЗАЦИИ ПРОГРАММЫ ДИСЦИПЛИНЫ**

#### **3.1. Для реализации программы учебной дисциплины должны быть предусмотрены следующие специальные помещения:**

Кабинет «Компьютерное моделирование», оснащенный оборудованием и техническими средствами обучения: персональные компьютеры с лицензионнопрограммным обеспечением; периферийные устройства: принтеры, сканеры, внешние накопители на магнитных и оптических дисках; мультимедиапроектор.

#### **3.2. Информационное обеспечение реализации программы**

Перечень рекомендуемых учебных изданий, Интернет-ресурсов, дополнительной литературы

Основные источники:

**1.** Модернизация программного обеспечения персональных компьютеров, серверов, периферийных устройств и оборудования : учебник для студентов учреждений среднего проф. образования / Г.Н. Богомазова. - 2-е изд., стер. - Москва : Издательский центр "Академия", 2019. - 192 с. - (Профессиональное образование). - ISBN 978-5-4468-7513-9. - Текст (визуальный) : непосредственный

Дополнительные источники:

**2.** Федорова, Г.Н. . Основы проектирования баз данных : учебник для студентов учреждений среднего профессионального образования / Г.Н. Федорова. - 4-е изд., перераб. - Москва : Издательский центр "Академия", 2020. - 224 с. - (Профессиональное образование). - ISBN 978-5-4468-8691-3 . - Текст (визуальный) : непосредственный.

### **4. КОНТРОЛЬ И ОЦЕНКА РЕЗУЛЬТАТОВ ОСВОЕНИЯ УЧЕБНОЙ ДИСЦИПЛИНЫ**

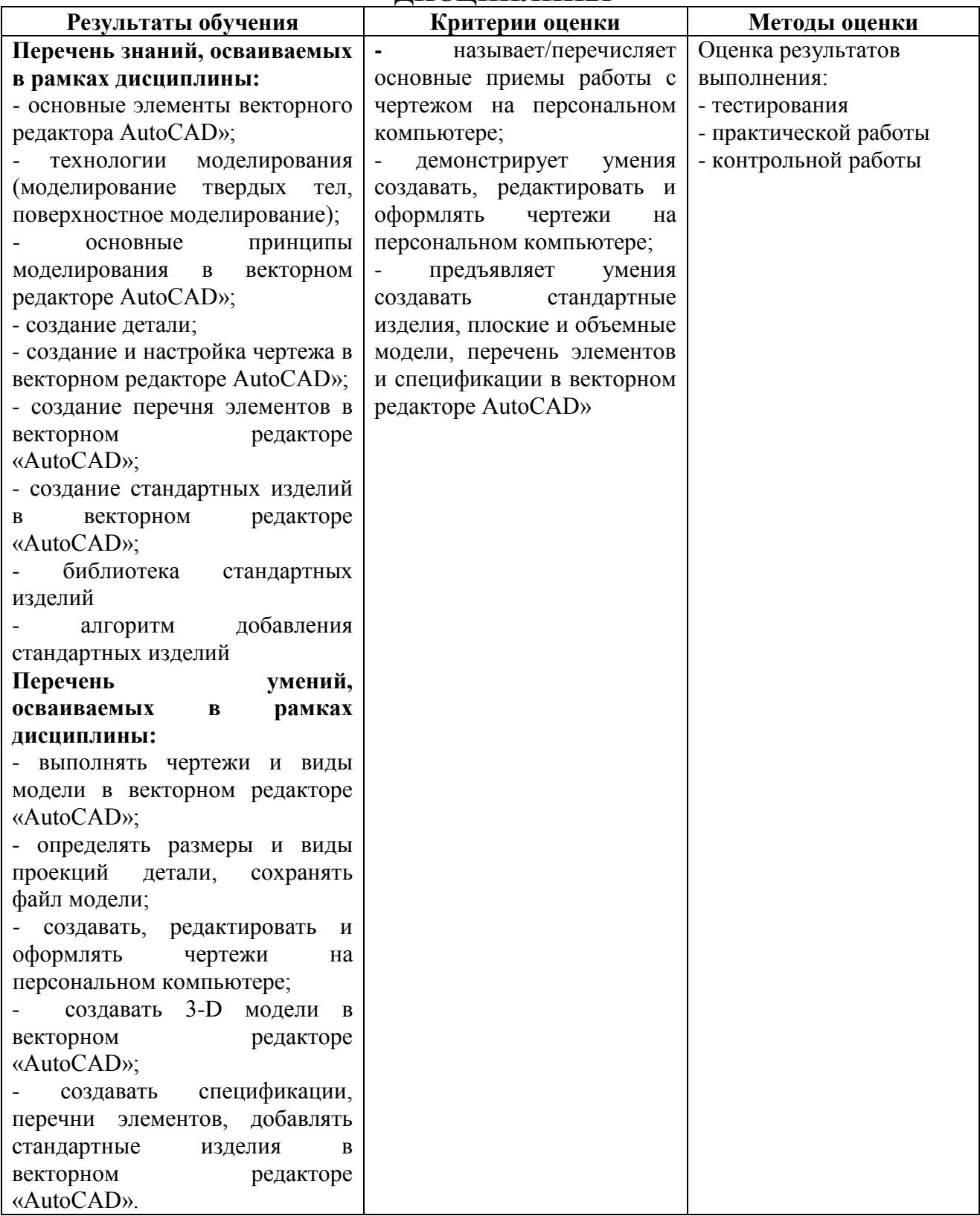